### **SHANTADEVI SITARAM MUNDRA MAHESHWARI PUBLIC SCHOOL, LADVI Syllabus (April to March) (2018 - 19)**

#### **Std. X**

## **English**

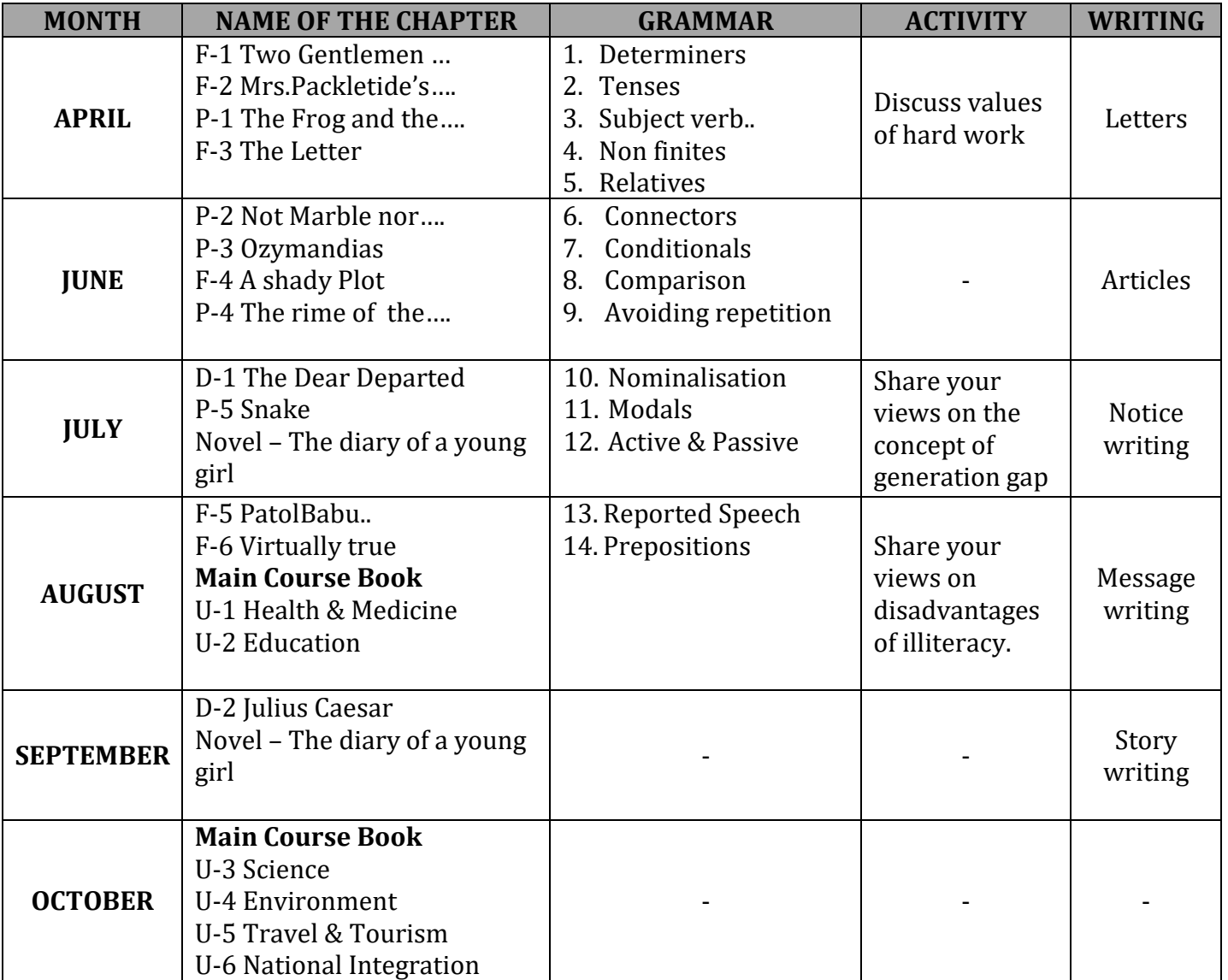

#### **Science**

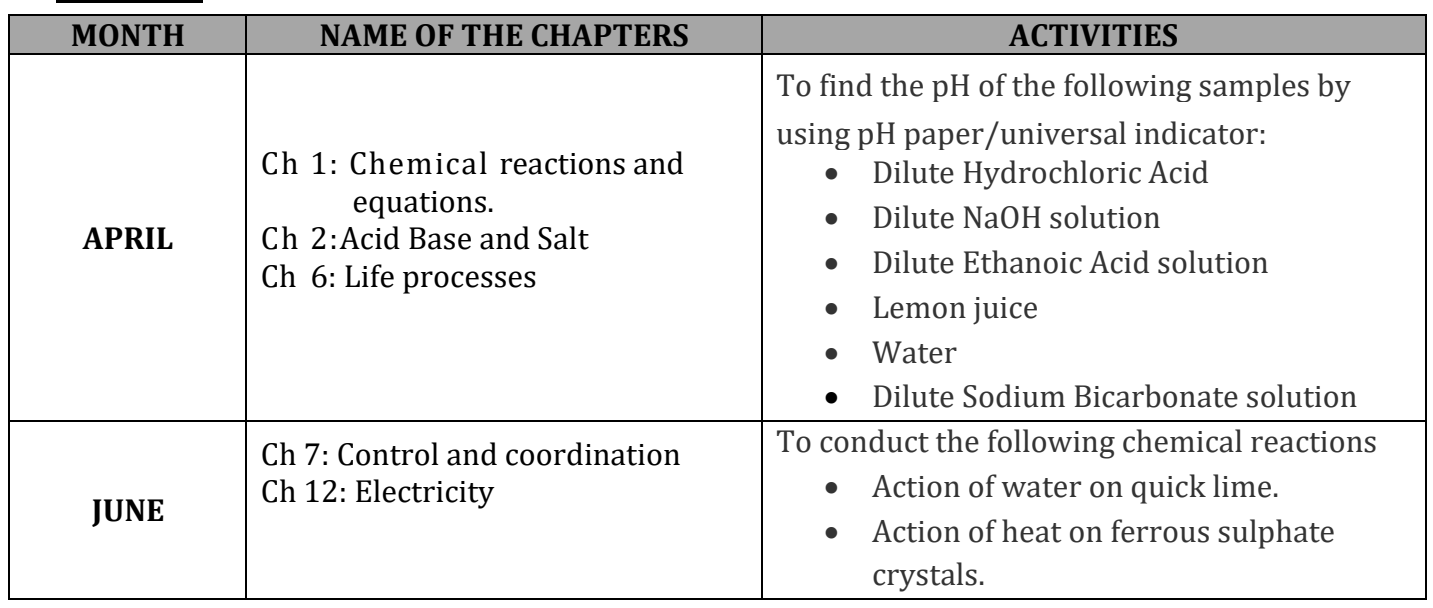

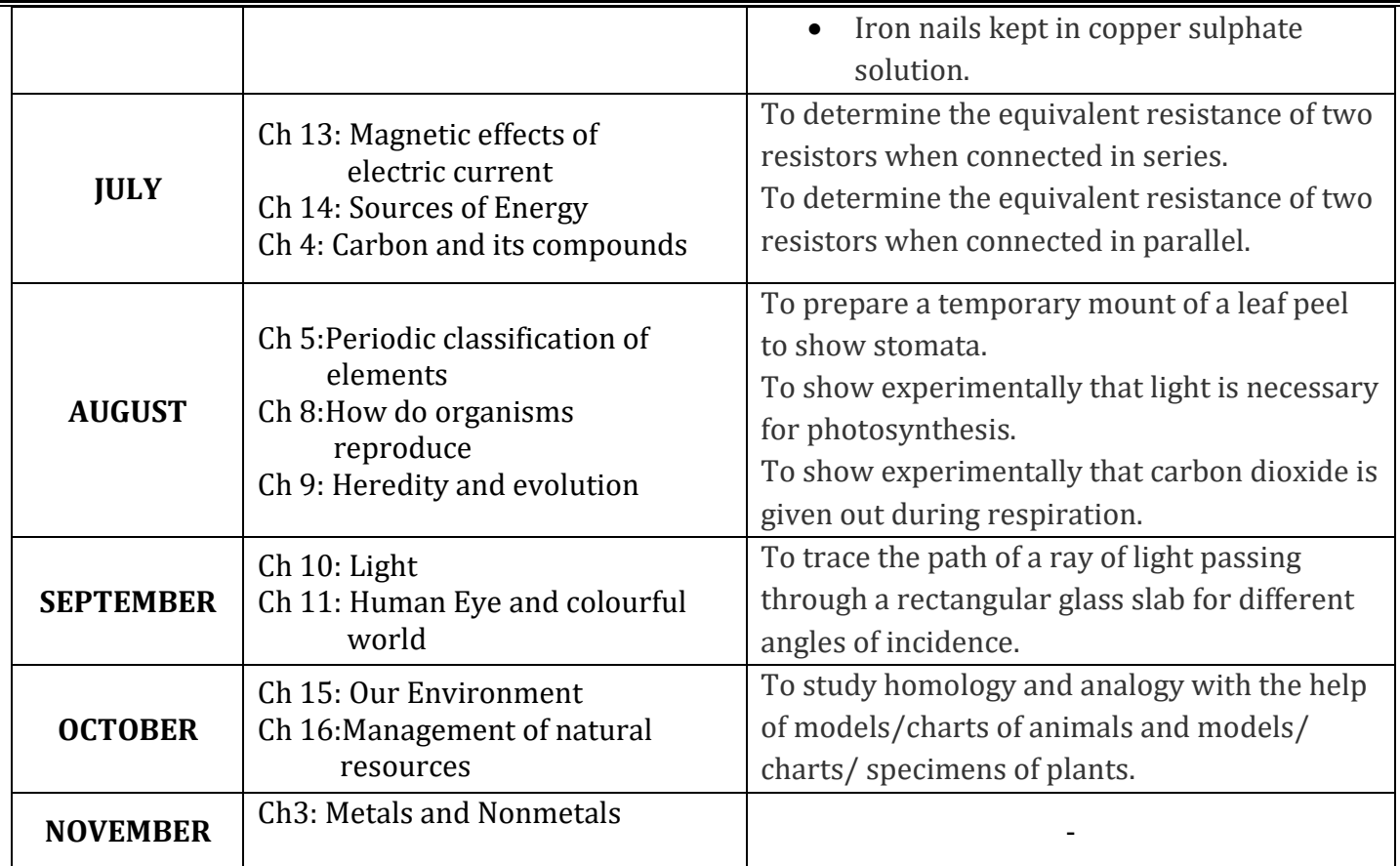

## **Mathematics**

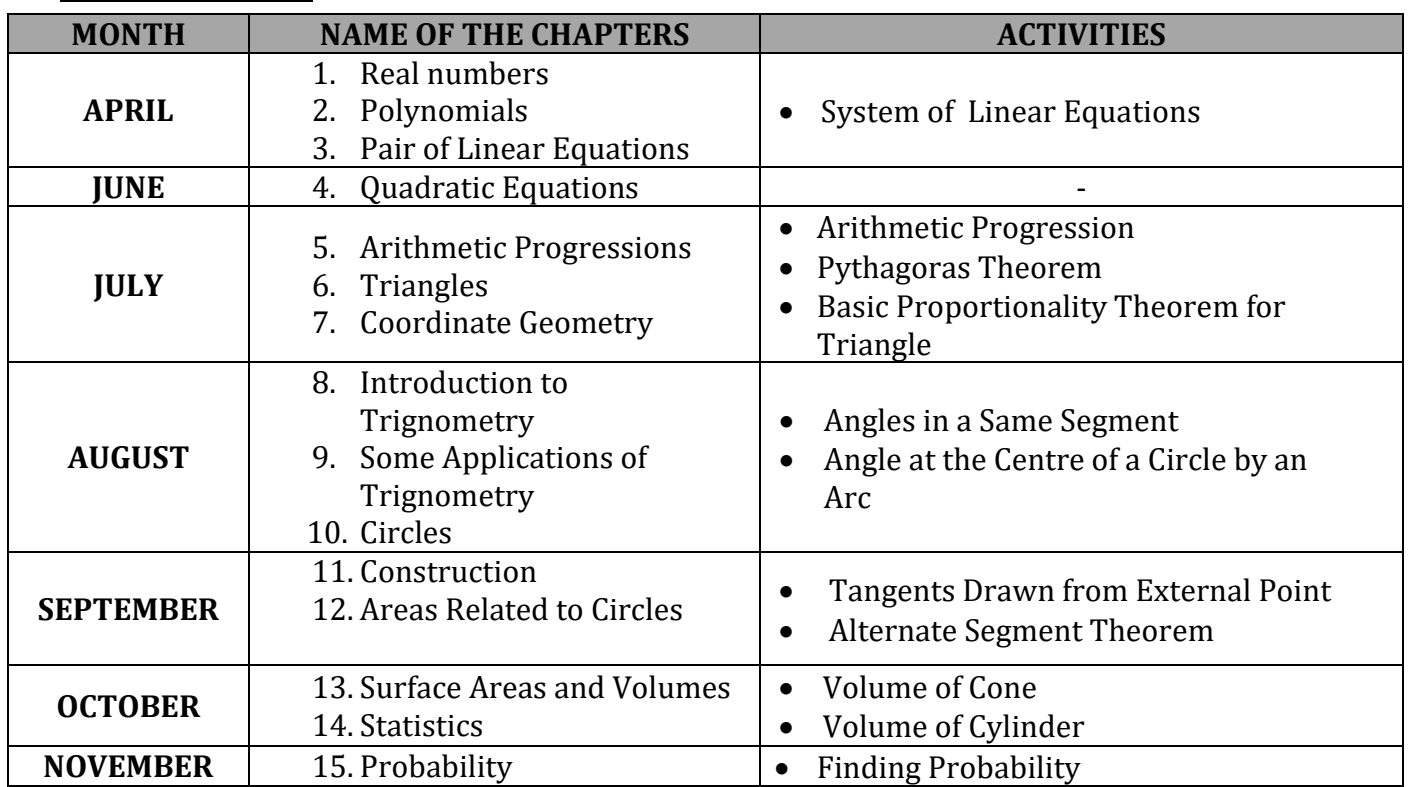

# **Social Science**

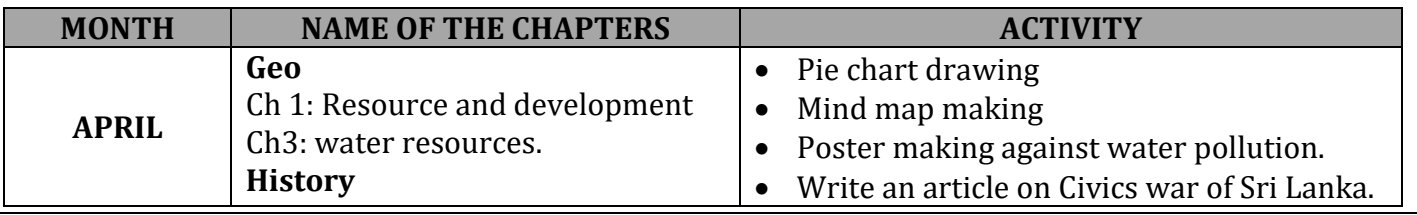

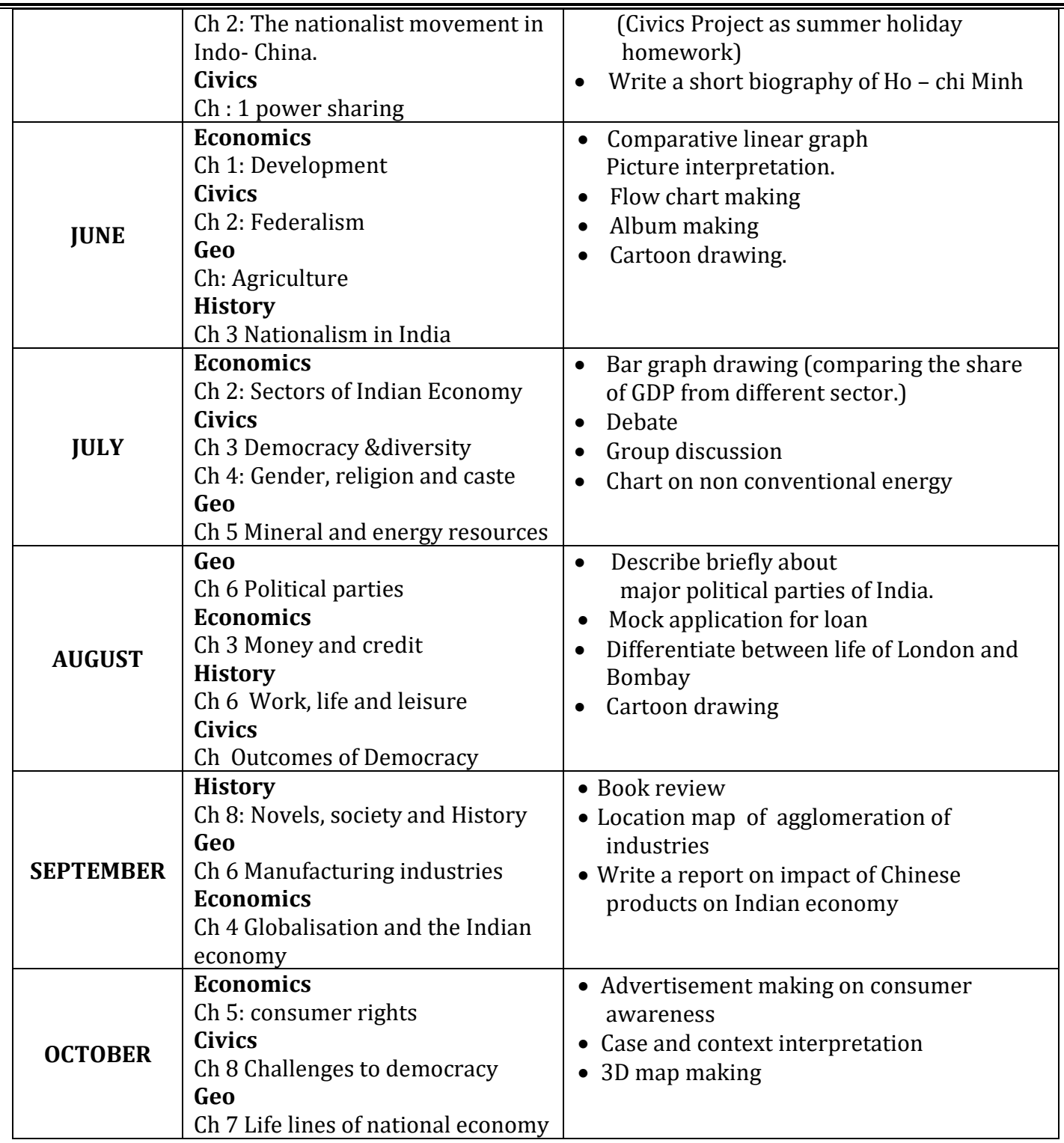

# **Hindi**

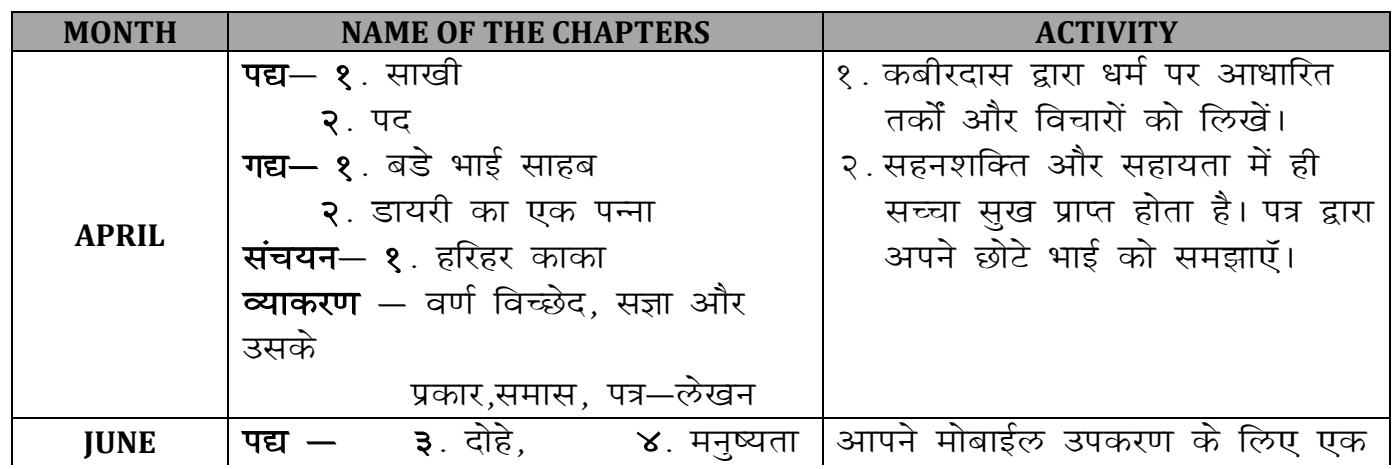

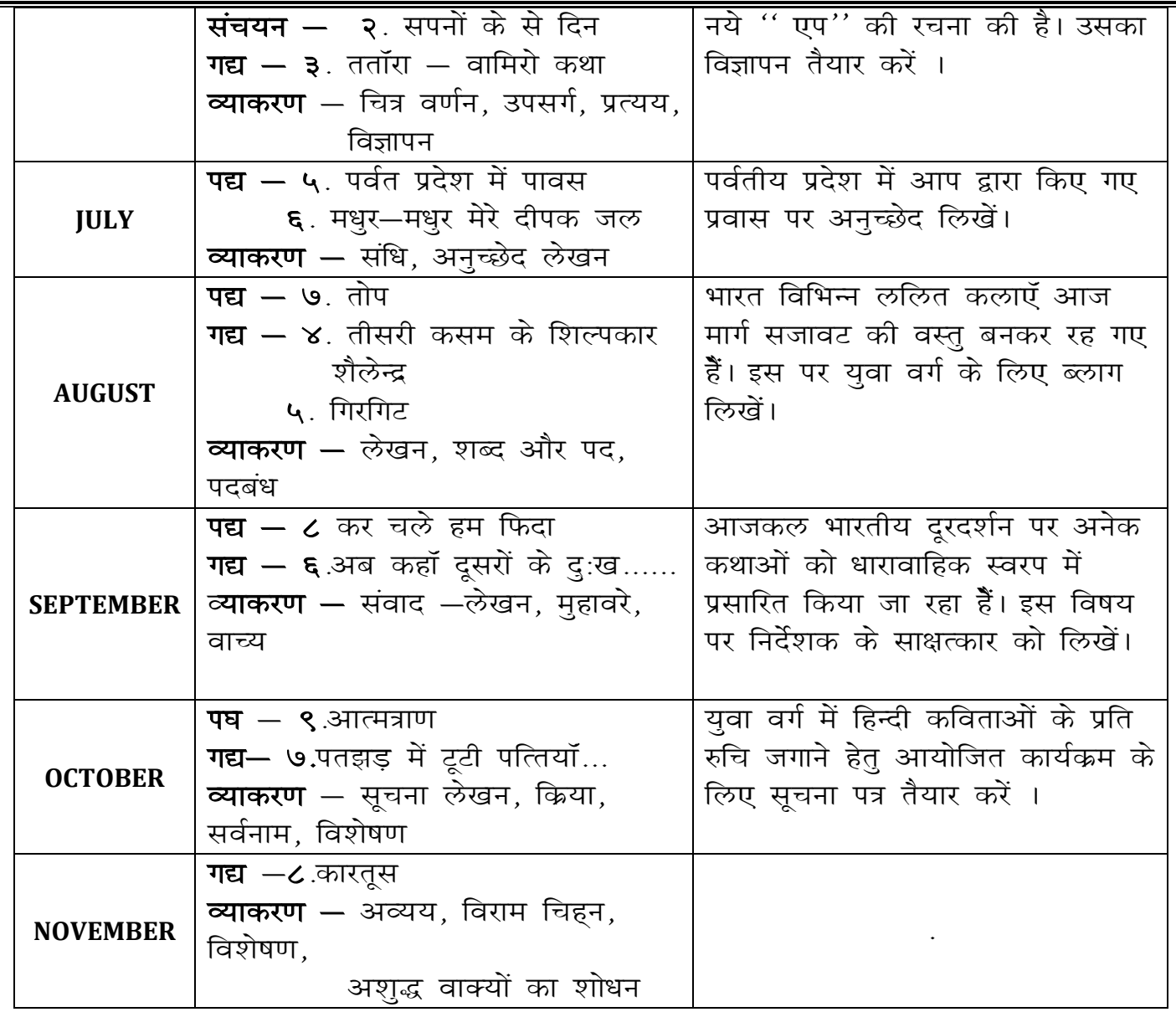

## • Computer

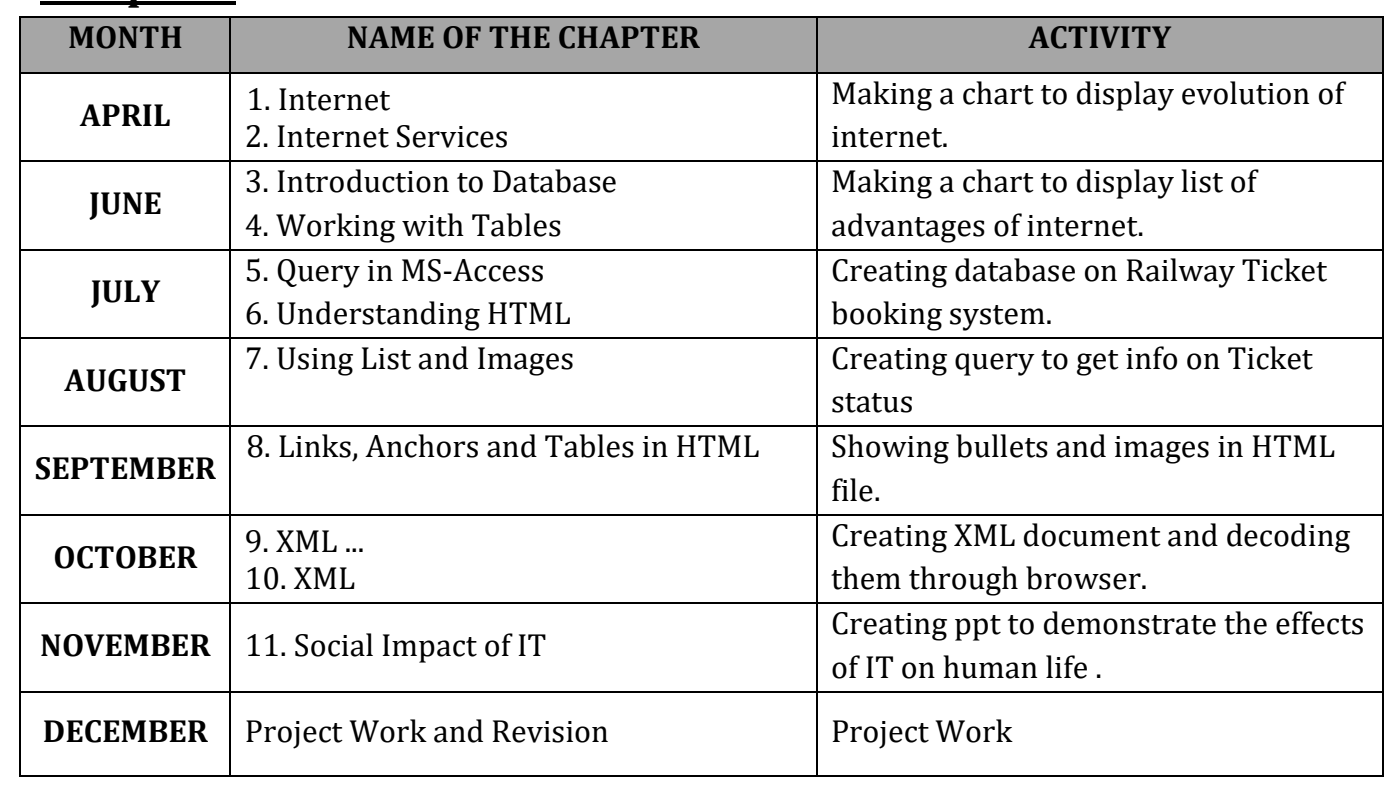

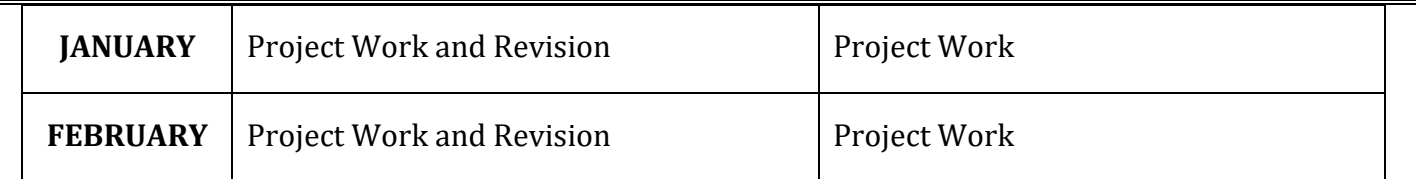

## **Activity**

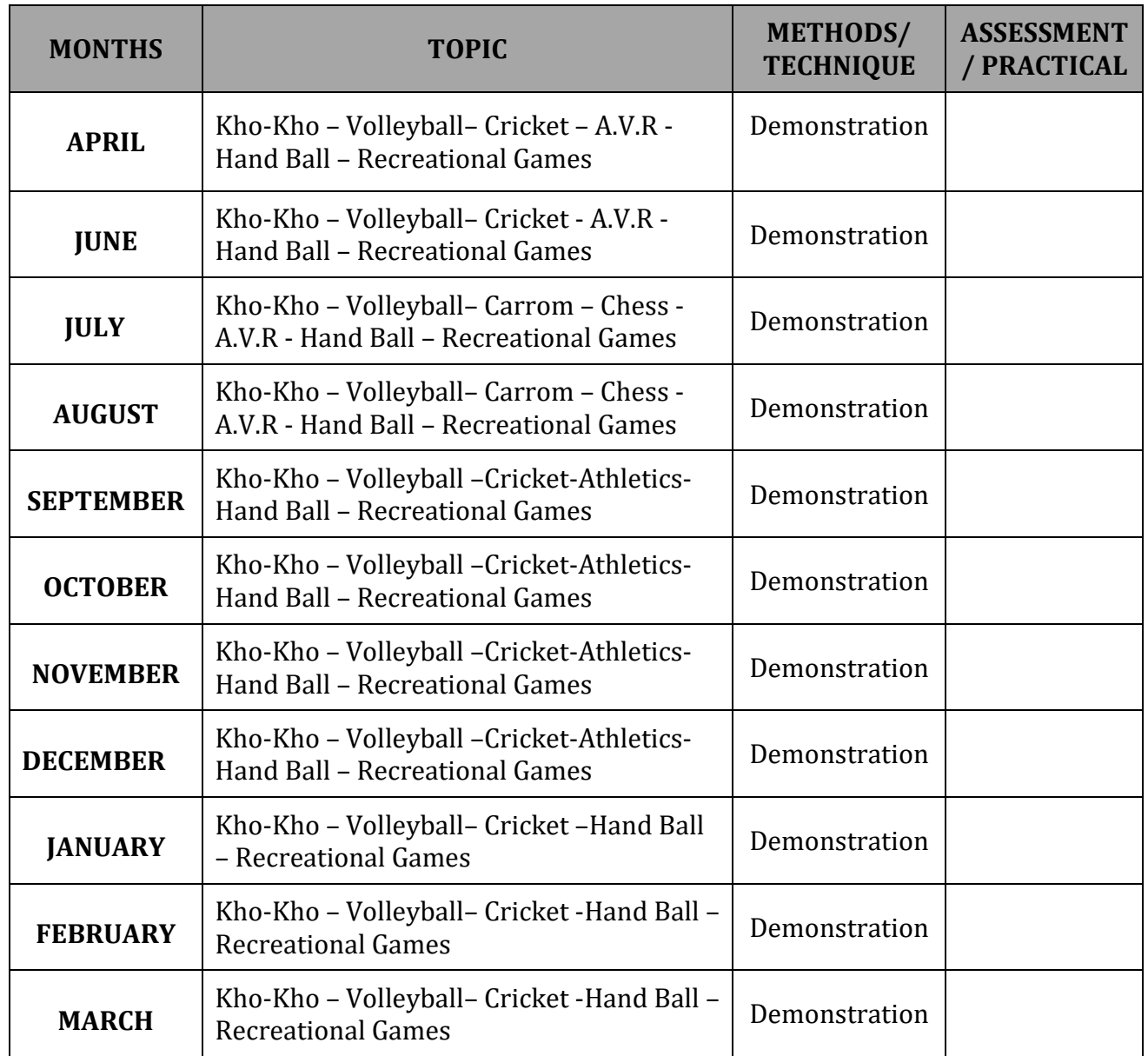